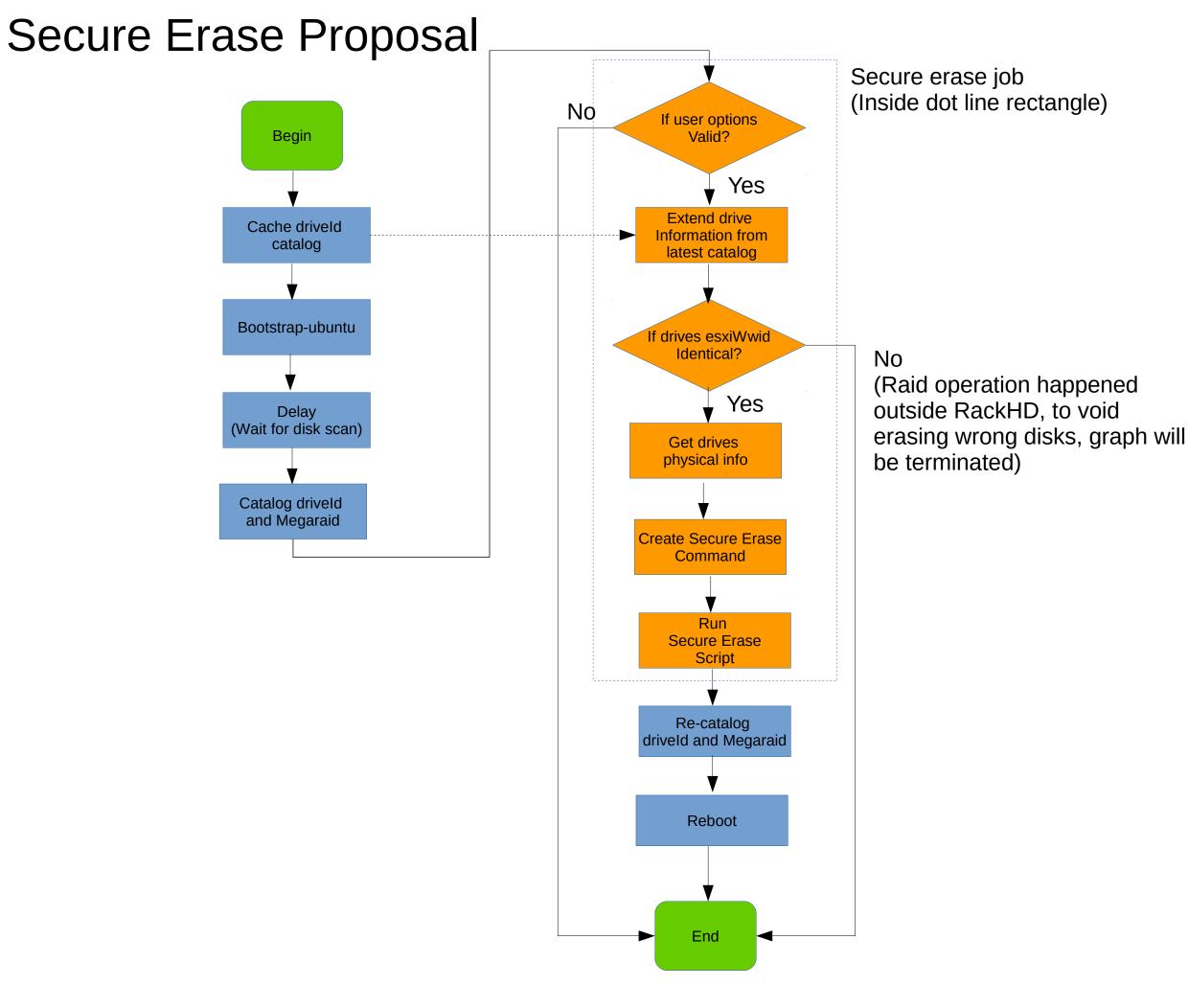

# hdparm erase

**Erase Command Module** (Each disk have such module running in parallel)

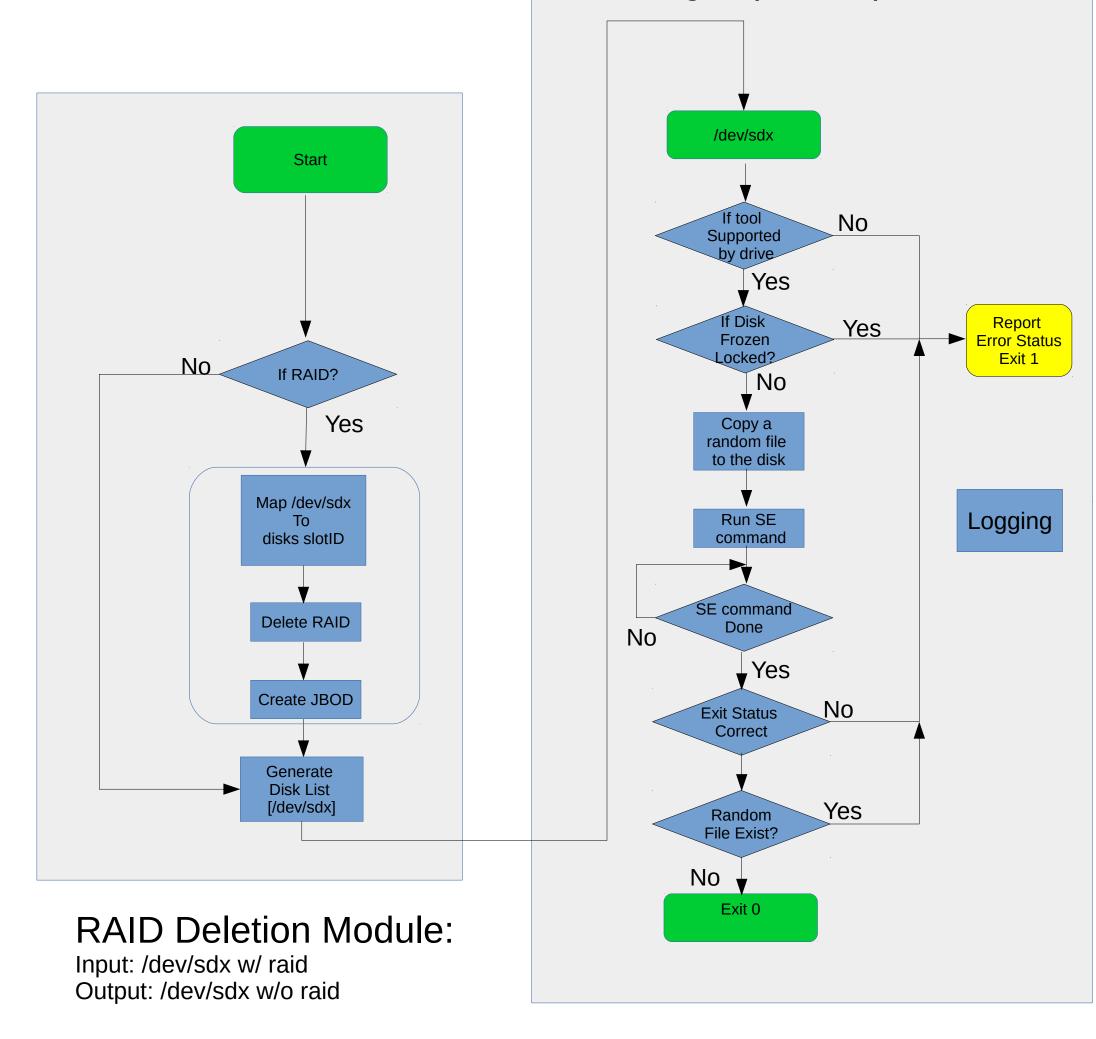

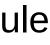

### sg\_sanitize/format erase

### **RAID Deletion Module:**

Input: /dev/sdx w/ raid Output: /dev/sdx w/o raid

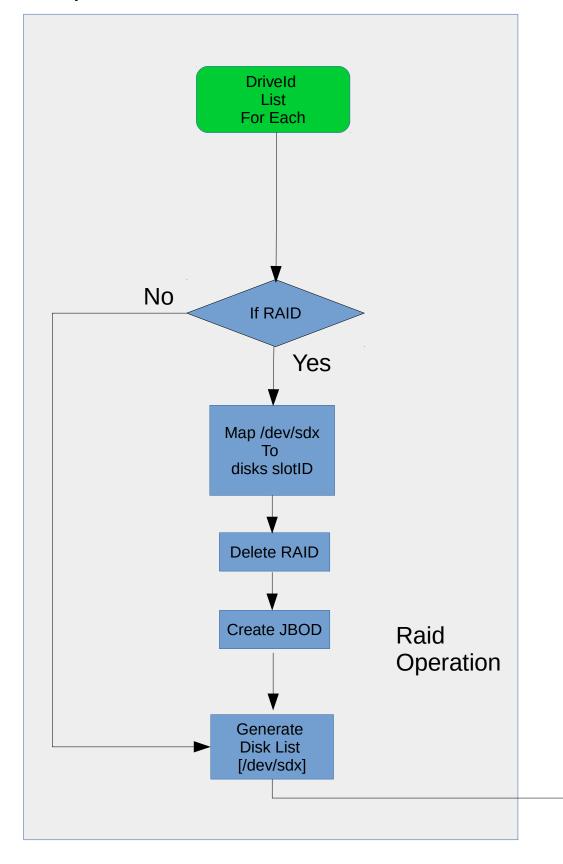

**Erase Command Module** (Each disk have such module running in parallel)

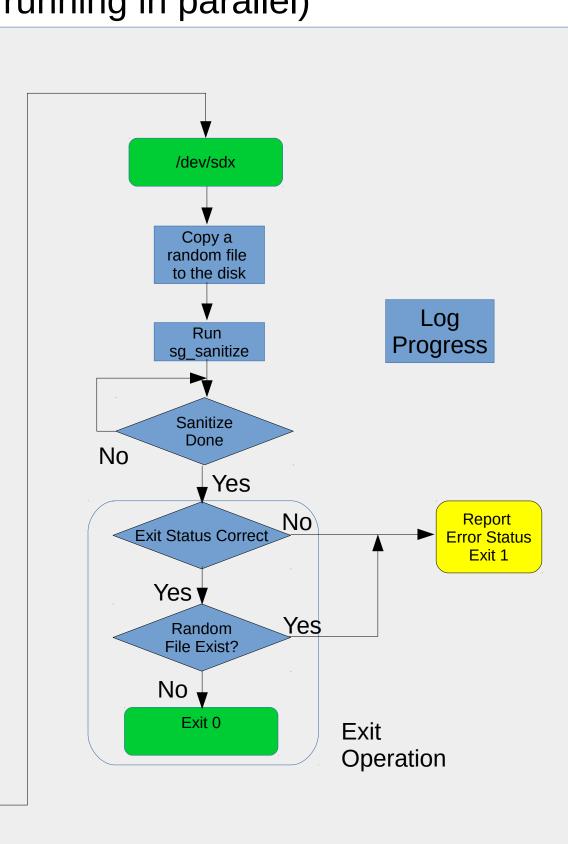

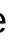

# scrub erase

#### **RAID Deletion Module:**

Input: /dev/sdx w/ raid Output: /dev/sdx w/o raid

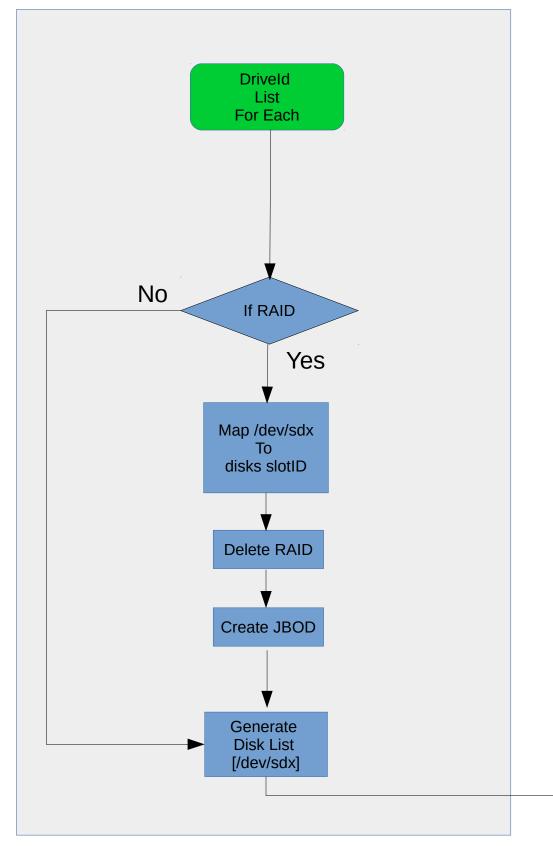

Erase Command Module (Each disk have such module running in parallel)

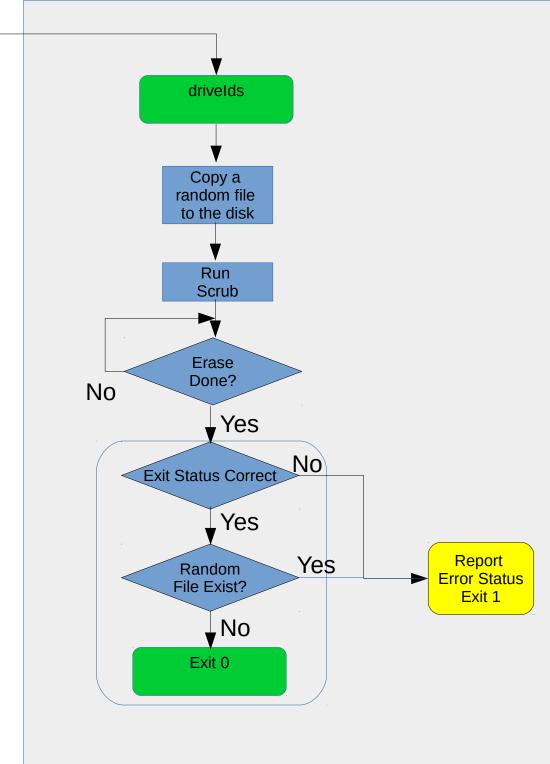

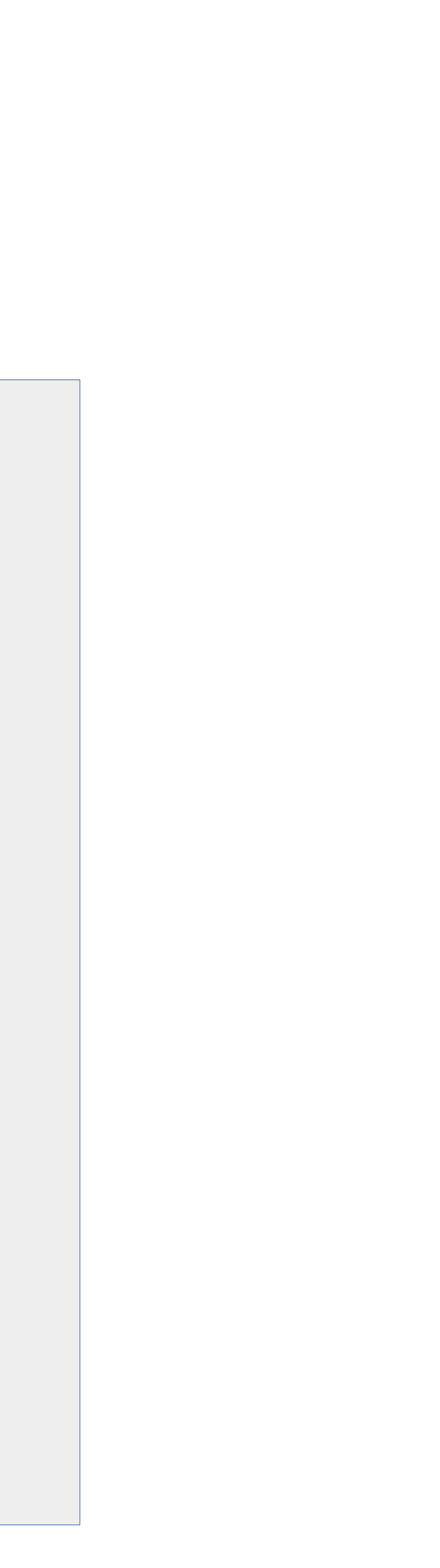